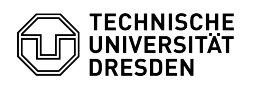

## Softphone - WebEx Anrufumleitung setzen

## 15.05.2024 19:36:43

## **FAQ-Artikel-Ausdruck**

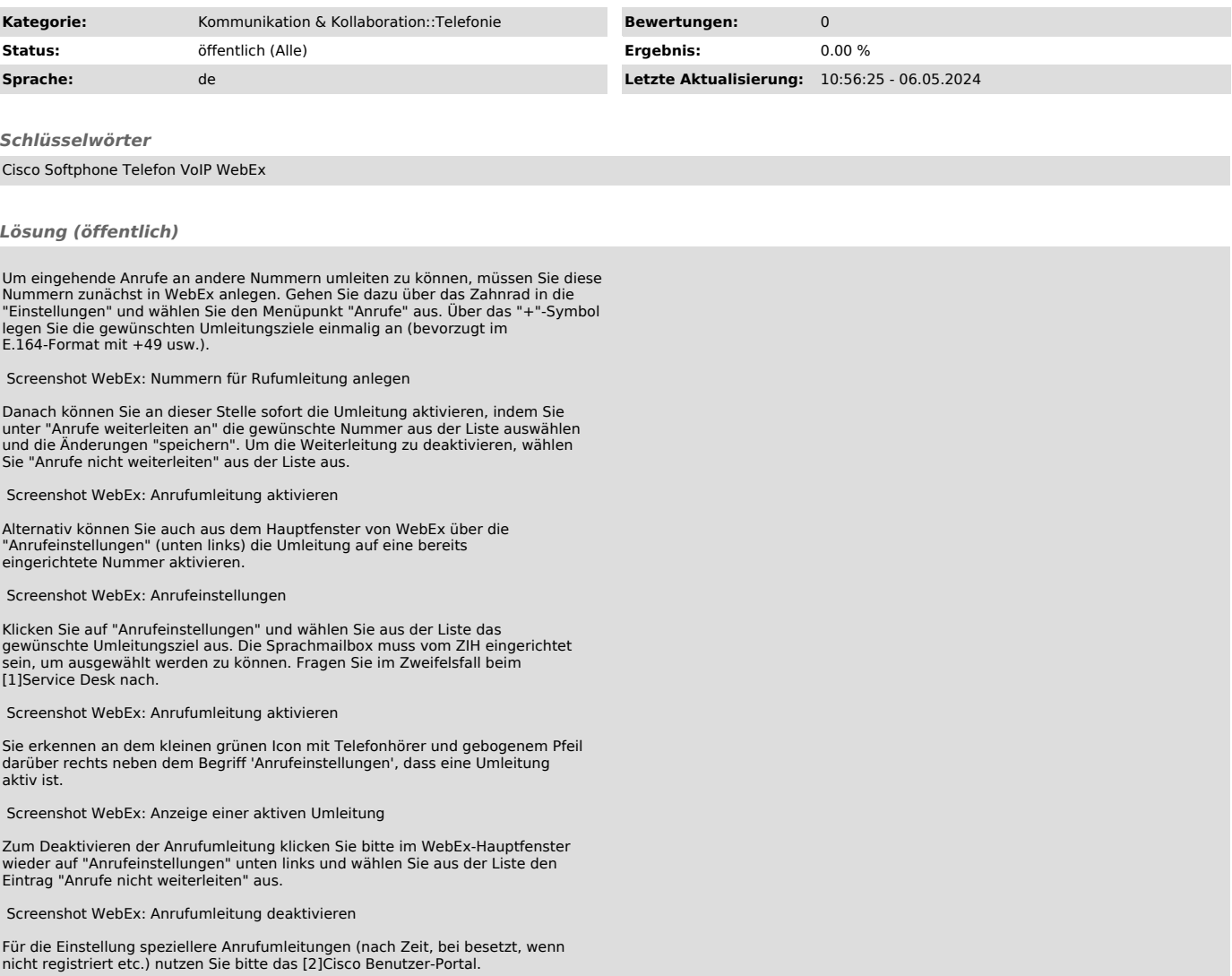

[1] mailto:servicedesk@tu-dresden.de?subject=Sprachmailbox%20f%C3%BCr%20Rufnummer%20xxxxx%20eingerichtet%3F [2] https://voip-settings.zih.tu-dresden.de/ucmuser/